#### **ARAL: A LANGUAGE FOR INFORMATION EXCHANGE BETWEEN PROGRAM ANALYSIS TOOLS**

15. Kolloquium Programmiersprachen Austria, October 12-14, 2009

Dr. Markus Schordan

Deputy Program Director of Multimedia and Software Engineering

Deputy Program Director of Game Engineering and Simulation

UAS Technikum Wien

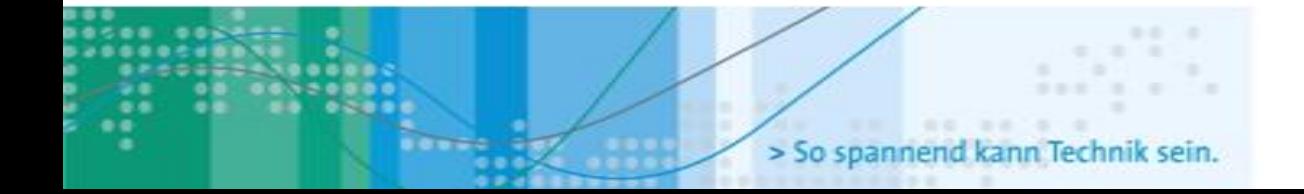

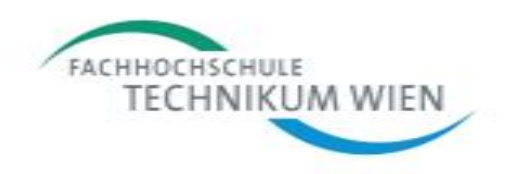

# Motivation

- Combination and comparison of analyzers – Using different intermediate representations
- Unified analysis results format
	- $-$  SATIrE, ROSE  $_{\mathbb{R}}$   $_{\mathbb{R}}$   $_{\mathbb{R}}$  [R&D 100 AWARD 2009]
	- Connection SATIrE <-> PAG/aiT( Absint a), SWEET(MDH)

# SATIrE/ROSE Analyses

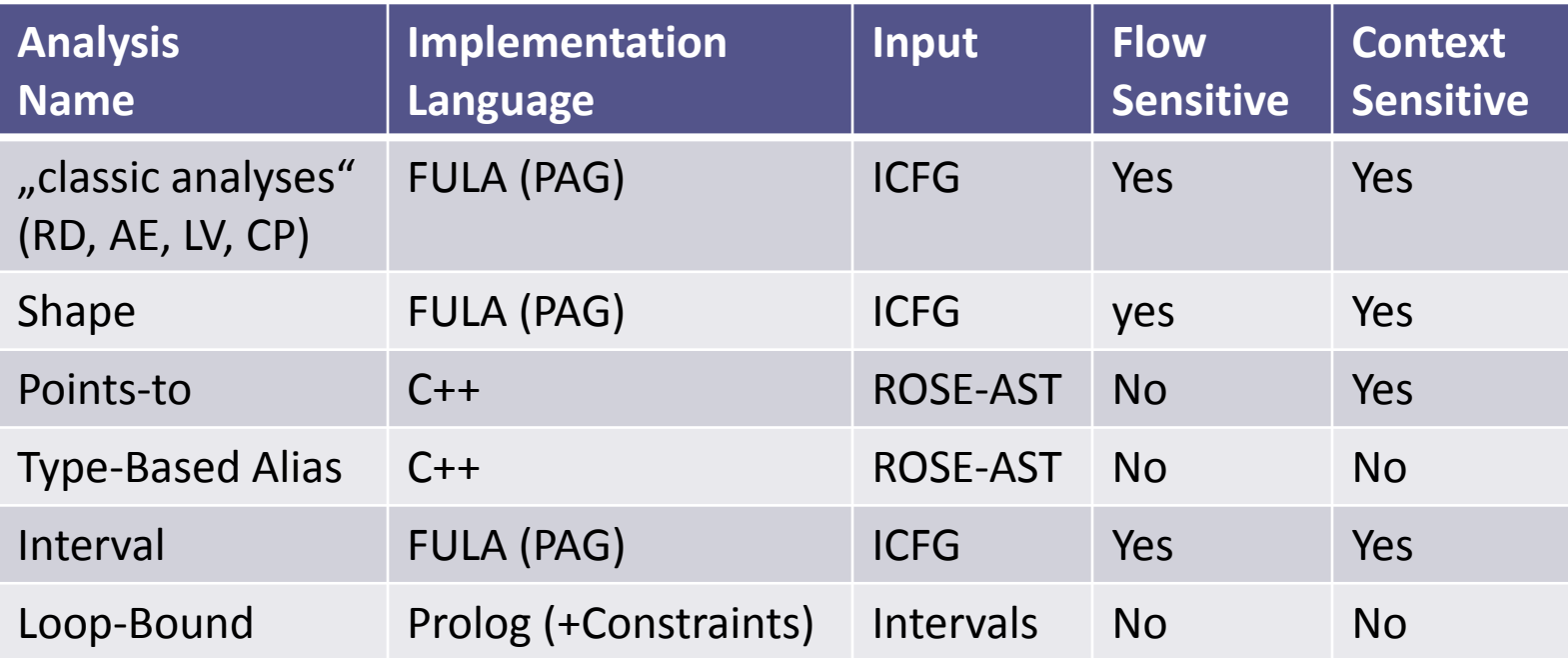

### Scope of ARAL Analysis Results Annotation Language

- Program summaries
- Function summaries
- Flow-sensitive analysis results
- Context-sensitive analysis results
- Constraints

## Example: RD Analysis

```
/* input program */
int main() {
  int a,b,c;
  a=3;b=a:
  while(a < 10) {
    if(a < b) {
      a=a+1;
    } else {
      b=b+1;}
    c=a+b:
  }
  a = c;return 0;
}
```

```
1. Front End: reads program (EDG)
```
- 2. Generate AST (ROSE)
- 3. Generate ICFG & Mappings (SATIrE)
- 4. Run RD analysis on ICFG (PAG)
- 5. Annotate AST with ARAL (SATIrE)
- 6. Back End: generates C/C++ program (ROSE)

#### ARAL: Source-Code Annotations

**int compute\_sum() {**

```
…
#pragma ARAL RD@5 pre {(b,@12),(c,@-1),(b,@11),(c,@7),(a,@13),(a,@10)}
while(a < 10){
 #pragma ARAL RD@8 pre {(b,@12),(c,@-1),(b,@11),(c,@7),(a,@13),(a,@10)}
 if (a < b) {
  #pragma ARAL RD@10 pre {(b,@12),(c,@-1),(b,@11),(c,@7),(a,@13),(a,@10)}
  a = (a + 1); 
  #pragma ARAL RD@10 post {(b,@12),(c,@-1),(b,@11),(a,@10),(c,@7)}
 } else {
  #pragma ARAL RD@11 pre {(b,@12),(c,@-1),(b,@11),(c,@7),(a,@13),(a,@10)}
  b = (b + 1);
  #pragma ARAL RD@11 post {(c,@-1),(b,@11),(c,@7),(a,@10),(a,@13)}
 }
 #pragma ARAL RD@8 post {(b,@12),(c,@-1),(b,@11),(a,@13),(a,@10),(c,@7)}
 #pragma ARAL RD@7 pre {(b,@12),(c,@-1),(b,@11),(a,@13),(a,@10),(c,@7)}
 c = (a + b);
#pragma ARAL RD@7 post {(b,@12),(b,@11),(c,@7),(a,@13),(a,@10)}
}
#pragma ARAL RD@5 post {(b,@12),(c,@-1),(b,@11),(c,@7),(a,@13),(a,@10)}
... }
                                                                          Reaching
                                                                          Definitions
```
RD

### ARAL: External File

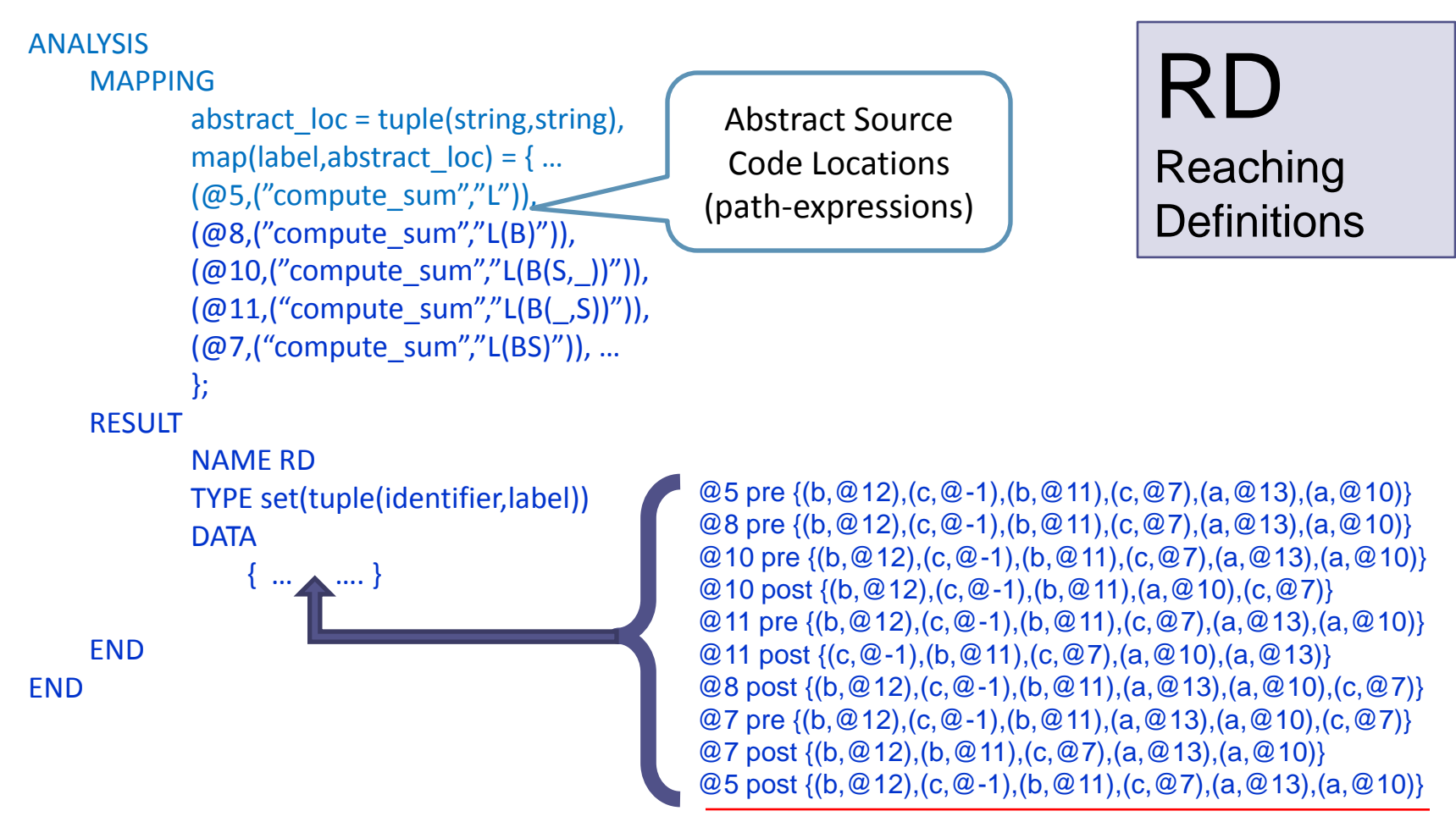

# ARAL Language Constructs

- Mappings
	- From Labels to abstract source code locations
	- From IDs to syntactic constructs of the analyzed language
- Labels '@'
- $\cdot$  IDs '#'
	- functions, statements, expressions, variables
	- Type-based equivalence-relation for expressions
- Collection types: set, list, map, tuple
- Basic types: number(s), string, identifier
- **Constraints**

# Compactness of Data

- Three different cases of client:
	- 1) Sole use of analysis results (by other tool)
	- 2) Transfer-functions are available
	- 3) Analyzer is available
- For each case 1 to 3, the analysis results can be more compact/smaller

– e.g. single iteration analysis (K. Klohs, COCV'08)

#### Transforming ARAL into ASSERTIONS

- Example (Interval-Analysis, Constraints, Assert)
	- #pragma ARAL interval {(x,(5,10)),…}
	- $-$  #pragma ARAL constraint  $\frac{1}{5}$  x>=5 and x<=10,..}\$

 $-$  assert( $x>=5$  &&  $x<=10$ )

- Allows testing of analyzers
- Formal verification engine to prove assertions (e.g. software model checkers Blast,CBMC)

#### Implementation

- Independent from other tools
- Follows source-to-source approach
- ARAL Front End
- Intermediate representation (IR)
	- Object-oriented AST
	- Visitor design pattern, deepCopy, operators
- Back End (implemented with Visitor)
	- ARAL file can be generated from IR
	- Any other format can be easily generated

## Conclusions

- ARAL can be used for
	- annotating source-code
	- in a separate file for analysis results exchange between tools
- Level of analysis information representation
	- Mapping capabilites of tools
	- Extension: operators for post-analysis computions in ARAL
	- Adaptors between analysis components